# **تدوين نرمافزار طراحي غلتكهاي شكلدهي غلتكي سرد لولههاي گرد**

**حسن مسلمي نائيني** ٣ **- امير دانشي** <sup>٢</sup> **- مهدي تاجداري** <sup>١</sup> **- محمد حسن سعداالله ٤**

**تهران، صندوق پستي ١٤١١٥/١٤٣ دانشگاه تربيت مدرس، دانشكده فني و مهندسي E-mail : moslemi@modares.ac.ir**

#### **چكيده**

عمدتاً طراحي و ساخت غلتكهاي فرآيند شكل دهي غلتكي سرد، بصورت تجربي انجام مي شود كه زمان طولاني و هزينة بالائي را ميطلبد. طراحي اين غلتكها با استفاده از رايانه، نياز صنعت پرمحصول شكلدهي غلتكي را به بهترين شكل پاسخ مي دهد. انجام اين تحقيق در زمينه طراحي و ساخت غلتكها و ارائه نتايج آن بصورت نرمافزار تجاري، گامي در پاسخ به نياز اين صنعت ميباشد.اين تحقيق، بر اساس تحليل روش شكلدهي ورق به لوله بوده كه روش تحليل آن، برگرفته از روش كيوچي با تابع شكل سينوسي ميباشد. تحليل الاستو-پلاستيك فرايند، جهت دستيابي به تنش، كرنش، توان و شكل سه بعدي ورق در بين ايستگاهها، بر اساس روش انرژي انجام شده است . در نرمافزار، طراحي غلتك بر اساس دو معيار طراحي كرنش لبه ماكزيمم يكنواخت و توان مصرفي يكنواخت در بين ايستگاهها، صورت ميگيرد. معيار كرنش لبه ماكزيمم يكنواخت در كارهاي قبلي استفاده شده ولي در اين تحقيق از معيار توان مصرفي يكنواخت بين ايستگاهها، استفاده ميشود. در نهايت، با بررسي ابعاد ماشينهاي ساخت لوله و پارامترهاي فني فرايند، فايل SCRIPT نقشه ساخت غلتكها، توسط نرمافزار به كاربر ارائه ميگردد كه با اجراي آن در محيط 2002 AUTOCAD ، نقشه ساخت به همراه نقشه مونتاژي رسم ميگردد.با توجه به اينكه اين نرمافزار، به عنوان يك نرمافزار صنعتي تدوين شده است و در اختيار صنايع لولهسازي قرار ميگيرد، نياز به انجام آزمايشهائي جهت نشاندادن درستي نتايج نرمافزار بوده است . بنابراين، تست نقطه برداري، با توجه به اصول CAM/CAD ، جهت مقايسه نتايج نرمافزار براي شكل سهبعدي ورق در بين ايستگاهها، با شرايط عملي، انجام شده است .

**واژههاي كليدي: شكلدهي غلتكي سرد ، لولههاي گرد ، تحليل عددي ، طراحي و ساخت غلتك**.

 $\overline{a}$ 

#### **مقدمه**

فرايند شكل دهي غلتكي سرد ، روشي است پيوسته براي ايجاد خم هاي متوالي در نوار فلزي كه بدون تغيير در ضخامت ورق و با عبور دادن آن از مجموعه غلتكهاي دوار ، شكل مقطع

۱ دانشيار دانشگاه تربيت مدرس

استاديار دانشگاه صنعتي مالك اشتر <sup>۲</sup>

دانشجوي كارشناسي ارشد <sup>۳</sup>

٤ جانشين مدير كارخانه لوله و تجهيزات سديد

مورد نظر را بوجود مي آورد . هر مجموعه غلتك ، مقداري از عمل شكل دهي را انجام مي دهد تا سرانجام پس از عبور از آخرين مجموعه ، شكل مقطع مورد نظر حاصل شود[۱] . نمودار لاية خنثي سطح مقطعهاي نوار در هر ايستگاه بر روي هم ، نمايشي مصور از مراحل خمش است . چنين دياگرامي، « الگوي گل » ناميده مي شود كه نقش اساسي در طراحي غلتك دارد.

ميهارا(Mihara] ( ۲ [و همكارانش در ارتباط با بكارگيري روشهاي جديد در فرآيند شكلدهي غلتكي سرد تحقيقاتي را انجام داده و پيشنهاد ميكنند كه غلتكهاي شكلدهي متداول با تعدادي از غلتكهاي استوانهاي كوچكتر جايگزين شوند.

ق . اميريان[۳] ، نرم افزاري جهت ساخت غلتكهاي فرايند شكل دهي غلتكي سرد لوله هاي گرد تدوين نموده است . اين نرم افزار از دو بخش CAD و CAM تشكيل شده است . در بخش CAD از نرم افزار Cad Auto جهت رسم اتوماتيك نقشه ، استفاده شده است و جهت پارامتريك نمودن آن از فايل DXF يا SCRIPT استفاده شده است . در بخش CAM نيز با توجه به ابعاد هندسي غلتك رسم شده در بخش CAD ، ابعاد بلوك ماده خام ، ابزار مناسب ، حداكثر عمق برش و پارامترهاي ماشينكاري ، محاسبه شده و برنامه NC مربوطه توليد مي شود . وي در نهايت يك نمونه غلتك با استفاده از اين نرم افزار ، براي روش شكل دهي مدور ، ساخت .

م . متين پور [۴] ، با استفاده از تابع شكل كيوچي كه شامل پارامتري بنام «پارامتر بهينه ساز » است توانست هندسه سه بعدي ورق بين ايستگاهها را پيشبيني كند و با استفاده از معادلات اساسي در ناحيهٔ الاستيک و معادلات «يامادا<sup>\</sup>» در ناحيه پلاستيک، توزيع كرنشها و تنشهاي عرضيe طولي در نقاط مختلف ورق را محاسبه نمايد. سيس با استفاده از روش انرژي، توانست پارامتر بهينهساز موجود در تابع شكل را پيدا كند .

هدف اين تحقيق، تكميل مطالعات قبلي مؤلفين و به دست آوردن نتايج عملي و تهيه يك نرمافزار جهت طراحي فرآيند ميباشد.

## **روش طراحي غلتك ها**

در اين نرمافزار، طراحي غلتك بدين ترتيب صورت ميگيرد كه ابتدا، زوايايي براي هر ايستگاه در نظر گرفته ميشود و سپس طي مراحلي، اين زوايا بهينه ميشوند. بهينه شدن زوايا به معني تطابق آنها باشرايط دلخواه كاربر ميباشد. دو معيار در طراحي غلتك مورد نظر است. يكي معيار يكسان بودن كرنش لبهاي ماكزيمم در بين ايستگاهها و دوم معيار يكسان بودن توان مصرفي جهت شكل دهي در بين هر دو ايستگاه.

اختصاص زواياي اوليه به پروفيل هر ايستگاه، بستگي به معيار طراحي انتخاب شده دارد. بدين معني كه هر گاه معيار يكسان بودن كرنش لبهاي ماكزيمم، مورد نظر باشد اين زوايا بايد بگونهاي وارد شوند كه اختلاف زاويه پروفيل در هر ايستگاه، نسبت به ايستگاه قبل، بطور خطي افزايش يابد. بدين

 $\overline{a}$ 

*i*# صورت كه اگر <sup>θ</sup> ∆بيانگر زاويه شكل دهي به *<sup>i</sup>*# <sup>θ</sup> به عنوان زاويه پروفيل غلتك *i* ام باشد و ورق، زماني كه ورق از ايستگاه (*-1i* (ام به ايستگاه *i* ام حركت ميكند، باشد، يعني <sup>θ</sup> <sup>θ</sup> <sup>θ</sup> آنگاه منحني شكل(۱) بايد بصورت خطي افزايش يابد. *<sup>i</sup> <sup>i</sup> <sup>i</sup>* − ∆ = <sup>−</sup>1( ) # # #

ولي زماني كه معيار يكسان بودن توان مصرفي بين هر دو ايستگاه، مورد نظر باشد، بگونهاي كه در شکل (۲) نشان داده شده است، زوایای اولیه باید طوری تعیین شوند که  $\Delta\theta^{\#}$  در هر مرحله از شكل دهي يكسان باشد.

يكسان سازي كرنش در تمام ايستگاهها سبب ميشود تا خطر موجدار شدن لبه ورق به حداقل <sup>ε</sup>يعني كرنش غشائي در جهت محوري، واقع در لبه ورق، سبب موج لبهاي و انواع *xm* برسد. زيرا مشكلات ديگر در شكل محصول ميگردد[۵]. بنابراين جهت رسيدن به محصول با كيفيت بهتر استفاده از چنين معيار طراحي معقول به نظر ميرسد. از طرفي يكسانسازي توان سبب ميشود تا فرسايش غلتكهاي ايستگاه هاي مختلف به يك ميزان باشد. يكسان سازي كرنش ماكزيمم در لبه توسط محققين قبلي انجام شده است و به نتايج خوبي هم

رسيدهاند. در اين تحقيق معيار يكسان سازي توان به طريق زير به انجام رسيده است.

ی**کسان سازی توان تغییر شکل**  
با تخصیص زوایای اولیه به پروفیل ورق در هر ایستگاه، بگونهای که *"<sup>#</sup>*0 در تمام مراحل شکل  
دهی برابر باشد، منحنی مشخصهای که بیانگر رابطه بین مقدار "<sup>#</sup>0 با تعریف زیر، و توان شکل  
دهی به ازای واحد زاویه شکل دهی یعنی 
$$
\frac{w}{\Delta\theta^{}} \quad \text{می باشد، حاصل میشود[۵].
$$

$$
\Theta^{\#i} = \frac{1}{2} \Big( \theta^{\#(i-1)} + \theta^{\#i} \Big) \tag{1}
$$

مشابه چنين رابطهاي براي حالت كرنش لبهاي يكسان در مرجع[۵] آمده است كه از ذكر آن در اين تحقيق خودداري ميشود. اين روابط ، معمولاً وابسته به مشخصات ابعادي و شكل محصول، در نظر گرفته ميشود و تقريباً مستقل از مقدار زاويه پروفيل اختصاص يافته ميباشد. شكل (۳) اين منحني مشخصه را نشان ميدهد .

*J* كه نشاندهنده ميزان همگرائي طي محاسبات ميباشد، بصورت زير تعريف ميشود: <sup>1</sup> تابع

$$
J_1 = \sum_{i} \left[ \frac{\left(\begin{array}{c} \mathbf{\dot{v}} \\ w \end{array}\right)^{\#i}}{\frac{\mathbf{\dot{v}}}{\mathbf{\dot{v}}}} - 1 \right]
$$
 (5)

در حالت ايدهآل، مقدار اين تابع بايد صفر باشد تا نشاندهنده توان يكنواخت باشد و تابع V<sub>2</sub> كه • نشاندهنده ميزان توان ماكزيمم است،بايد برابر با توان متوسط *w* شود . ولي در عمل، اختلافات جزئي وجود دارد كه قابل اغماض است . بنابراين،در صورتيكه <sup>1</sup>*J* حداقل مقدار مورد نظر را داشته و *J* برابر يا نزديك به مقدار متوسط توان باشد، گل غلتك بهينه بدست ميآيد . <sup>2</sup> نحوه يكسانسازي توان به اين صورت است كه با تخصيص مقادير اوليه به زاويه پروفيل در هر ايستگاه، براي هر يک از مراحل شكل4هي، توان محاسبه ميشود. سپس تابع  $J_1$  مورد ارزيابي قرار ميگيرد . اگر مقدار اين تابع بيش از حداقل مورد نظر باشد، زاويه پروفيل هر ايستگاه با استفاده از فرمول (۳) تغيير كرده و زواياي جديد وارد تحليل ميشوند و دوباره توانها محاسبه ميگردند .

$$
\Delta \theta^{\#i} = \Delta \theta^{\#i} + \delta \left( \Delta \theta^{\#i} \right) \tag{5}
$$

<sup>θ</sup> ∆<sup>δ</sup> به زاويه پروفيل مرحله قبل، اضافه *<sup>i</sup>*# بنابراين، در هر مرحله از اين سعيوخطا، مقدار( ) ميشود . اين مقدار نمو زاويه پروفيل، از رابطه زير بدست ميآيد[۱۳] :

$$
\delta(\Delta \theta^{*i}) = \left(\overline{\mathbf{w}} - \mathbf{w}^{*i}\right) / \left[A\left(\theta^{*(i-1)} + \frac{1}{2}\Delta \theta^{*i} + \frac{1}{2}\sum_{j=1}^{i-1} \delta(\Delta \theta^{*j})\right) + c\right]
$$
( $\mathbf{r}$ )

• كه در آن، A و C ضرايب منحني مشخصه بوده و *w* مقدار متوسط توان شكلدهي تمام مراحل مى باشد.

### **محاسبة توان تغيير شكل**

در مرجع [۴] تحليل تغيير شكل ورق بصورت الماني انجام شد . در اين تحليل، تغيير شكل نواري كه طول اوليه آن  $\Delta {\rm l}_{\rm 0}$  ميباشد و عرضي معادل همان عرض ورق دارد، بررسي مي شود كه اين نوار از ايستگاه *i* در 1X=X تا ايستگاه *+1i* در 2X=X، حركت ميكند و طبق مدل تغيير شكلي كه توسط كيوچي ارائه شده است، تغيير شكل مييابد.

توزيع و تغييرات تنش و كرنش واقع بر نوار وقتي كه طبق مدل تغيير شكل ياد شده حركت ميكند، مطابق روشهاي رياضي كه در مرجع [۴] آمده تحليل ميشود. در محاسبه واقعي، نوار ورق و جهت عرضي هم به تعدادي المان تقسيم ميشود . همانگونه كه در شكل (۴) نشان داده شده، با تقسيم ورق به المانهاي عرضي و طولي، فرآيند تغيير شكل، به تعدادي گامهاي معين تقسيم ميشود و شماره گام عموماً توسط k نشان داده ميشود. با استفاده از روابط رياضي ياد شده، هندسه سهبعدي ورق و همچنين تنش و كرنش، در هر گام محاسبه ميشود . وقتي تحليل تغيير شكل نوار ورق از ايستگاه *i* در 1X=X تا ايستگاه *+1i* در 2X=X تمام شود، توان كل تغيير شكل ورق  $\dot{\rm W}$  بين دو ايستگاه محاسبه مي شود.  $\dot{\rm W}$  مى تواند با جمع كردن توان

تغيير شكل نوار ورق در هر گام وقتي كه از ايستگاه *i* تا *+1i* حركت ميكند محاسبه شود.

، كه در ورق بين ايستگاه *i* و *+1i* و در زمان معين T ∆صرف & توان لازم براي تغيير شكل كل W ميشود، توسط معادله زير محاسبه ميشود.

$$
\dot{\mathbf{W}} = \frac{1}{\Delta T} \sum_{k} \sum_{j} \sum_{m} \left[ \Delta V_{k-1,j,m} \left( \left( \mathbf{dw}^p \right)_{k,j,m} + \left( \mathbf{dw}^e \right)_{k,j,m} \right) \right]
$$
 (2)

در اينجا، براي جمع كردن عددي انرژي تغيير شكل، نوار ورق يا المان آن به تعدادي لايه در جهت ضخامت (Z (تقسيم ميشود. پارامتر *m* نشانگر لايه *m* اُم از ضخامت ميباشد و m,j-1,Vk ∆يعني حجم المان *j* در جهتY و *m* در جهت ضخامت المان Z. انديس اول هم گام تغيير شكل است. و  ${\rm d} {\rm w}^{\rm e}$  نشانگر توان تغيير شكل پلاستيك و توان تغيير شكل الاستيک در واحد حجم  ${\rm d} {\rm w}^{\rm p}$ ميباشند. اين مقادير از ضرب تنش در كرنش هر المان به صورت زير بدست ميآيد

$$
dw^{e} = \int (d\sigma_{x}^{e} \times d\varepsilon_{x}^{e} + d\sigma_{y}^{e} \times d\varepsilon_{y}^{e})
$$
\n
$$
\tag{9}
$$

 $dw^p = \int \overline{\sigma} \times d\overline{\varepsilon}$ 

كه *<sup>e</sup> d*<sup>σ</sup> *<sup>x</sup>* ، *<sup>e</sup> <sup>y</sup>* ، *d*<sup>σ</sup> *<sup>e</sup> d <sup>x</sup>* ، <sup>ε</sup> *<sup>e</sup> <sup>y</sup>* ، *<sup>d</sup>*<sup>ε</sup> <sup>−</sup> **<sup>و</sup>** *<sup>d</sup>* <sup>ε</sup> <sup>−</sup> <sup>σ</sup> در مرجع [۴] محاسبه شدهاند .

## **آزمايش نقطهبرداري**

با توجه به اينكه اين نرمافزار، به عنوان يك نرمافزار صنعتي تدوين شده است و در اختيار صنايع لولهسازي قرار ميگيرد، نياز به انجام آزمايشهائي جهت نشان دادن درستي نتايج نرمافزار ميباشد . يكي از اين آزمايشها، آزمايش تعيين هندسه سهبعدي ورق در بين ايستگاهها بوده است . در اين آزمايش، با استفاده از يك دستگاه نقطه بردار، نقاطي از ورق، نقطهبرداري شده و با اتصال آن به كامپيوتر، ميتوان اين نقاط را در يك محيط گرافيكي مانند نرمافزار KEY CAD ثبت نمود و سپس با استفاده از نرمافزاری مثلMDT ٰ ، منحنی از این نقاط عبور داد و سپس از منحنیهای تعيين شده سطحي تشكيل داد . ميتوان با استفاده از اين سطح مدل شده ، هر مقطع دلخواه از اين سطح را انتخاب كرده و مختصات نقاط روي اين مقاطع را پيدا كرد .

همانطور كه گفته شد، در اين آزمايش، پس از تعيين نقاط، بايد ازآنها منحني گذرانده شود . با توجه به ميزان ملايم بودن منحني، ميتوان شروط پيوستگي متفاوت، بر نقاط اعمال كرد. درجه پيوستگي وقتي مهمتر مي شود كه يك منحني پيچيده، از تعدادي قطعه منحني تشكيل شده باشد . يك منحني درجه ۳ پايين ترين درجه منحني است كه ميتواند پيوستگي مناسبي توليد كند و در سيستمهاي CAM/CAD منحني درجات بالاتر مورد استفاده قرار نميگيرند، زيرا اقتصادي نيستند و پيچيدهترند.

 $\overline{a}$ 

۱ Mechanical Desktop

از بيـن تمـام انـواع منحنــىهاى موجود، تنها منحنى مكعبى<sup>\</sup>اسپيلاين است كه از نقاط معين عبور مـيکند و يا به عبارتي، درونيابي<sup>٬</sup> در رسم منحني صورت ميگيرد و منحنيهاي بزيير و B-Spline از نقـاط عبور نمي كنند. منحني مكعبي با داشتن نقاط و بردارهاي ورودي و خروجي، و اعمال شرط پيوسـتگي تعـريف مـيشود و با تغيير هر يك از چهار پارامتر ياد شده، منحنيهاي مختلف به دست مـيآيـد . بـا توجه به اينكه در اين آزمايش، نقاط ثبت شده، نقاطي واقعي ميباشند، بنابراين، جهت عـبور دادن منحنـي از نقـاط ثبـت شده ، از منحني مكعبي استفاده شده است . مجموعة منحنيهاي گذرانده شده از نقاط ثبت شده براي هر مقطع، تشكيل يک مدل قاب سيمي آ مي دهند که به کمک تعـريف سـطح ، روي ايـن قـاب سـيمي ، مـيتـوان مـدل سطوح را ايجاد كرد . اين مدل، توسط يك سيسـتم CAD ، مانـند نرمافزار MDT كه توانائي توصيف سطح يك جسم فيزيكي را دارد، ساخته ميشود.

**نتايج و بحث**

 $\phi$ در اين تحقيق، غلتكهاي محصول لوله، با مشخصات  $\star t4.5$   $n_{mm}\times$  دول با مشخصات بر مش $\phi$  در ميهاي جدول (۱) با استفاده از معيار يكنواخت بودن توان تغيير شكل ، طراحي شده است و با نتايج كيوچي مقايسه شده است .

| Mechanical<br>properties   |              | $E=21000 \frac{kg/mm^2}{m}$ H=80 kg/mm <sup>2</sup><br>Yield Stress $\sigma_z$ = 31.5 kg/mm <sup>2</sup><br>$v = 0.3$ , |              |             |             |             |             | ιR          |
|----------------------------|--------------|----------------------------------------------------------------------------------------------------|--------------|-------------|-------------|-------------|-------------|-------------|
|                            |              |                                                                                                    |              |             |             |             |             |             |
| Forming<br>conditions      |              | Number of Rolls $= 8$<br>Inter-stand Distance $=800$ mm<br>Speed = 40 $m/m$                                             |              |             |             |             |             |             |
| Number of<br><b>Stands</b> | #1           | #2                                                                                                    | #3           | #4          | #5          | #6          | #7          | #8          |
| Profile<br>Angle           | $30^{\circ}$ | $60^\circ$                                                                                                    | $90^{\circ}$ | $120^\circ$ | $150^\circ$ | $160^\circ$ | $170^\circ$ | $175^\circ$ |

جدول :۱ وروديهاي نرمافزار براي طراحي بر اساس معيار توان يكنواخت براي توليد محصول *mm*4.5*t* × *mm*53.1φ

توجه شود سه ايستگاه آخر ، يعني ايستگاه ۶ ، ۷ و ۸ مربوط به غلتكهاي پره اي مي باشند و به همين دليل از ايستگاه اول تا ايستگاه ششم ، #*i* <sup>θ</sup> ∆با هم مساوي مي باشند ولي ايستگاه ۶ ، ۷ و

 $\overline{a}$ 

۱ Cubic-Spline

۲ Interpolation

۳ Wire Frame

۸ چنين وضعيتي ندارند. با توجه به اهميت كيفيت محصولات و توصيهاي كه براي غلتكهاي پرهاي شده است، ترجيح داده شده است تا زواياي مربوط به اين ايستگاه ها تغيير نكنند . بنابراين معيار یکسان بودن توان تغییر شکل در مورد # $\Delta\theta^{\text{\tiny{H}}\text{\tiny{6}}}$  عمال می شود.

به دليل طولاني بودن زمان اجراي برنامه براي حالتي كه توان دقيقاً مانند شكل (۷) ، يكسان شود *J* ، شرط همگرائي، برابر صفر شود ، برنامه بگونهاي اجرا شده است كه <sup>1</sup> يعني حالتي كه پارامتر *J* حداكثر برابر ۰/۱ شود، برنامه متوقف ميشود. بنابراين تفاوتهائي در شكلهاي ( <sup>1</sup> زماني كه پارامتر ۶) و (۷) به چشم ميخورد. ولي روند يكنواخت شدن توان، منطقي به نظرميرسد. تغيير زاويه پروفيل در ايستگاه جهت رسيدن به ۰/۱ ≥ *۱* ، پنج بار تكرار شد و نتايج توان در هر بار تكرار شد و پس از پنج بار تكرار تحليل، شرط فوق برقرار شد. نتايج توان در هر بار تكرار در شكل (۵) نشان <sup>θ</sup> ∆در تمام ايستگاهها برابر است و تكرار *<sup>i</sup>* # دادهشده است. تكرار اول، مربوط به حالتي است كه *J* برقرار شدهاست. <sup>1</sup> پنجم زماني است كه شرط ۰/۱ ≥

شكل ( ۶) نتايج حاصل از نرم افزار را براي اين محصول نشان مي دهد و شكل (۷) نتايج كيوچي را براي همين محصول نشان داده است .

همانگونه كه در شكلهای (۶) و (۷) ديده می شود،  $\Delta\theta^{\text{\tt\#}}$  در مقايسه با ديگر مراحل شكلدهی بزرگتر است و اين به دليل آن است كه وقتي ورق از حالت تخت وارد ايستگاه اول مي شود ، نسبت تغيير شكل الاستيك به پلاستيك آن زياد است .

ولي از ايستگاه دوم تا پنجم ، اين تفاوت كمتر است و به تدريج كم مي شود زيرا در اين مراحل، كرنش سختي اتفاق مي افتد .

*<sup>i</sup>* در ايستگاه ششم نسبت *i*  $\dot{w}^{\text{\#}}$ #  $\dot{\lambda}$ نسبت به ايستگاه پنجم بيشتر است، زيرا در اين ايستگاه، با توجه  $\frac{\Delta\theta}{\cdot\mu}$ به شعاع و زاويه پروفيل، با وجود بيشتر بودن  $\Delta\,\theta$  ، كرنش كمترى نسبت به ايستگاه پنجم اتفاق مي|فتد.

**آزمايش هندسه سهبعدي ورق در بين ايستگاهها** دسـتگاه ۶ ايـنچ بـا محصـول لوـلهاي به قطر خارجي اسمي ۶ اينچ در كارخانه سديد مورد آزمايش نقطـهبرداري قرار گرفت. اين آزمايش توسط دستگاه نقطهبردار Pro Rev كه دقت آن حداكثر ۰/۲ ميليمتر ميباشد، انجام شده است. دقت ۰/۲ ميليمتر اين دستگاه به اين معني است كه نقطهاي كه توسـط نوك دستگاه حس ميشود، ممكن است تا كرهاي به شعاع حداكثر ۰/۲ ميليمتر خطا داشته باشـد. بـا ثبت نقاط و تهيه فايل نقاط، جهت پردازش و تهيه منحنيهاي گذرنده از نقاط، از نرمافزار MDTاسـتفاده گـرديده اسـت. ايـن نقاط با فرمت DXF از محيط نرمافزار KEY CAD به نرمافزار MDT منـتقل شـدهاند. در محيط نرمافزار MDT ابتدا مجموعه نقاط هر ايستگاه با توجه به سطوح مبـنا كـه از غلـتكها تهيه گرديده بود در موقعيت واقعي خود قرار گرفتند . سپس از منحني -Cubic Spline بـه عـنوان مناسبترين منحني گذرنده از نقاط استفاده گرديده است كه در آن ، پيوستگي از

*C* بوده و منحني درجه ۳ با دقت ۰/۰۵ميباشد . دليل استفاده از منحني Spline-Cubic اين <sup>2</sup> نـوع بوده است كه نقاط ثبتشده، نقاط واقعي بوده و منحني بايد از اين نقاط عبور كند . بـه دلـيل عدم امكان تماس نوك دستگاه نقطهبردار با نقاطي كه به فاصله بسيار كمي از غلتكها قرار داشتند به ناچار از ثبت اين نقاط صرفنظر شده است و سطحي از اين نواحي عبور داده نشده است. در مواردي به دليل عدم دقت سطوحي كه مورد نياز بودند مثل سطح كناري غلتكها و يا شيارهاي غلتكها، از ضخامت غلتكها و يا فاصله ايستگاههاي موجود در نقشههاي سديد استفاده شده است .

در نهايت، در تمام ايستگاههاي خط توليد لوله ۶ اينچ شركت سديد ، ورق مدل شده و تطابق خوبي بين تحليل و آزمايش وجود داشته است . همچنين اطلاعات مربوط به اين خط توليد وارد نرمافزار شده و نرمافزار مختصات هر نقطه دلخواه از ورق در بين ايستگاهها را محاسبه نمود. مقايسه بين خروجي نرمافزار و نتايج آزمايش نقطهبرداري انجام گرديد. نتايج حاصل از اين آزمايش به همراه نتايج نرمافزار براي محصول ۶ اينچ در شكل (۸) نشان داده شده است. همانگونه كه در اين شكل مشاهده ميشود، منحنيهاي مربوط به آزمايش، متقارن نيستند . دليل اين امر عدم دقت در ساخت غلتكها و همچنين فرسودگي آنها ميباشد . همين نكته سبب ميشود، منحني آزمايش و تحليل اختلافات جزئي داشته باشند . دليل ديگر اين اختلاف ميتواند اين باشد كه در مواردي به دليل عدم دقت سطوح مورد نياز، ناگزير از اندازة مربوط به ضخامت غلتك يا فاصله ايستگاه قيد شده در نقشههاي سديد، استفاده شده است كه اختلافي بين اندازه واقعي اين ضخامت و اندازههاي موجود در نقشه وجود دارد كه اين موجب خطا ميشود .

## **خروجي نرمافزار**

اين نرمافزار قادر است تمام اطلاعات محاسبه شده مانند توزيع تنش و كرنش، شكل ورق در بين ايستگاهها، مقدار تنش و كرنش اعمال شده به هر المان، توان مصرفي براي هر ايستگاه و شكل پروفيل ورق در هر ايستگاه كه به پروفيل غلتكها ديكته ميشوند، را به كاربر نشان دهد. در شكل (۹ ) يك نمونه از خروجي نرمافزار كه توزيع تنش را نشان ميدهد مشاهده ميشود. همچنين در انتها، نرمافزار قادر است همانند شكل(۱۰) نقشه ساخت و مونتاژ غلتكها و بوشها را در هر ايستگاه در محيط 2002 Autocad رسم نمايد.

## **نتيجهگيري نهائي**

در تحقيق حاضر، علاوه بر اينكه از كارهاي قبلي استفاده شده به تكميل آنها در مباحث فوقالذكر پرداخته است و به شكل يك نرمافزار قابل استفاده براي صنايع ارائه شده است.

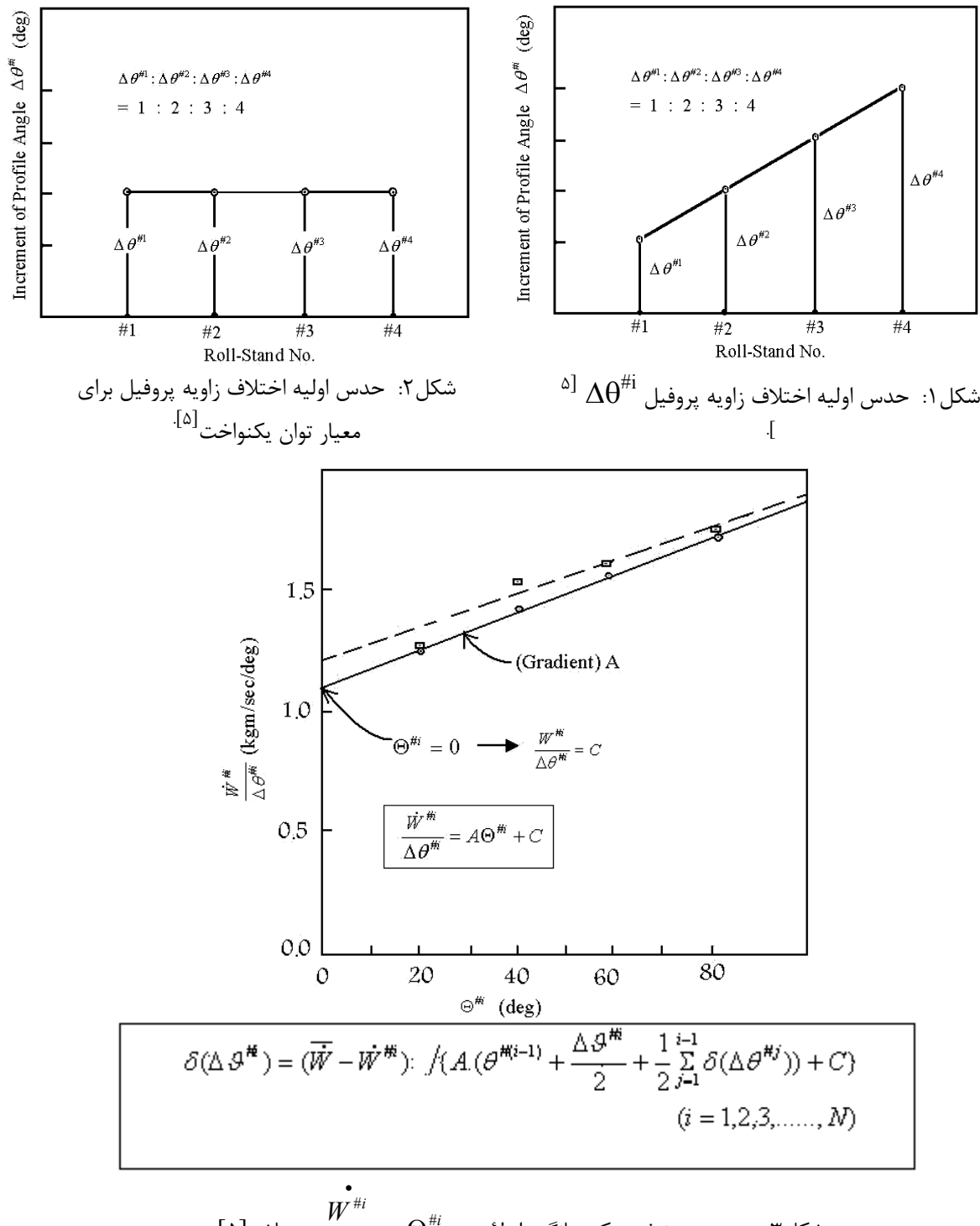

شکل۳ : منحنی مشخصه که بیانگر رابطهٔ بین 
$$
\theta^{\#i}
$$
 و  $\frac{W^{\#i}}{\Delta \theta^{\#i}}$  میباشد[۵].

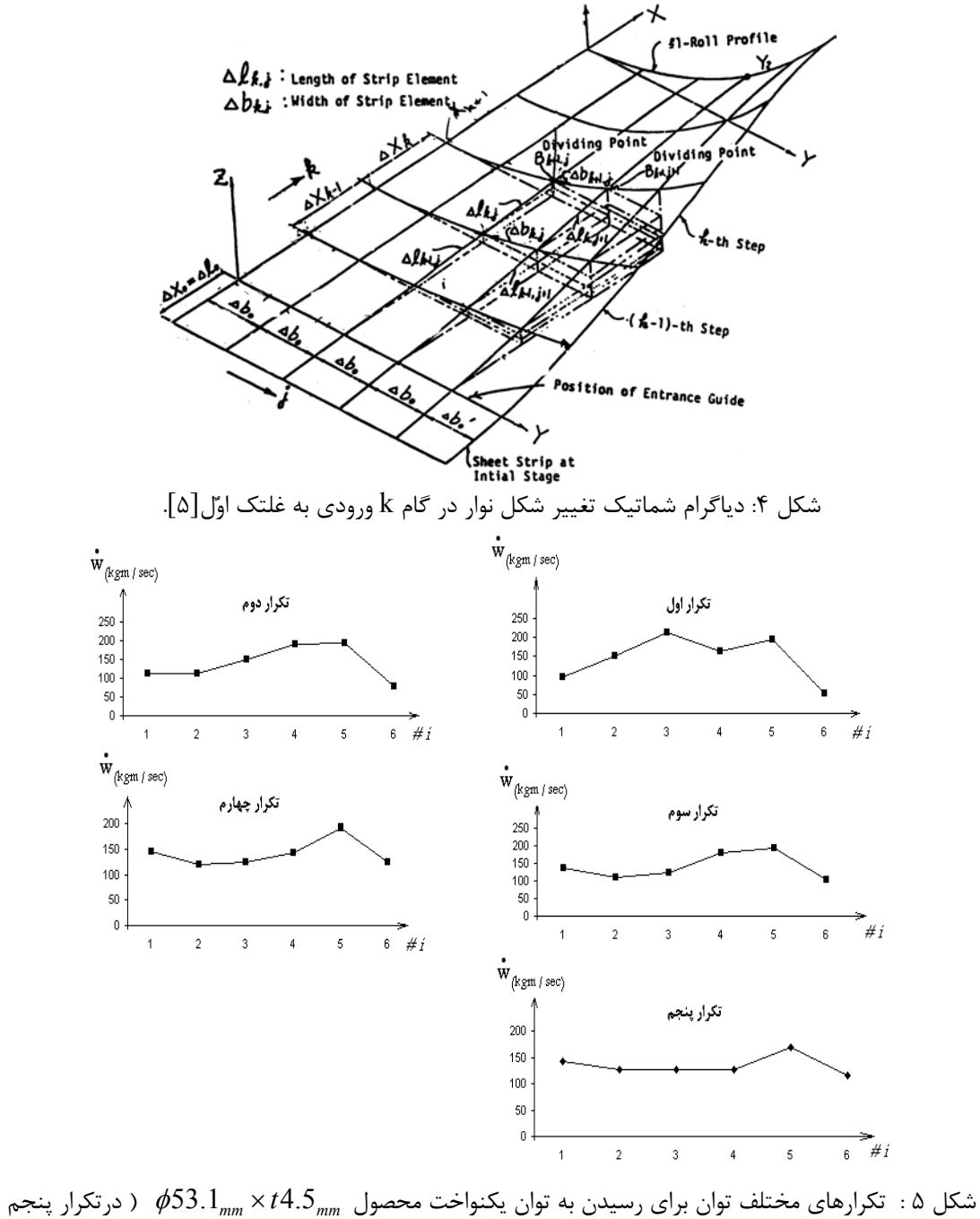

جواب مطلوب با شرط ۰/۱ ≥ <sup>1</sup>*J* حاصل شده است ) .

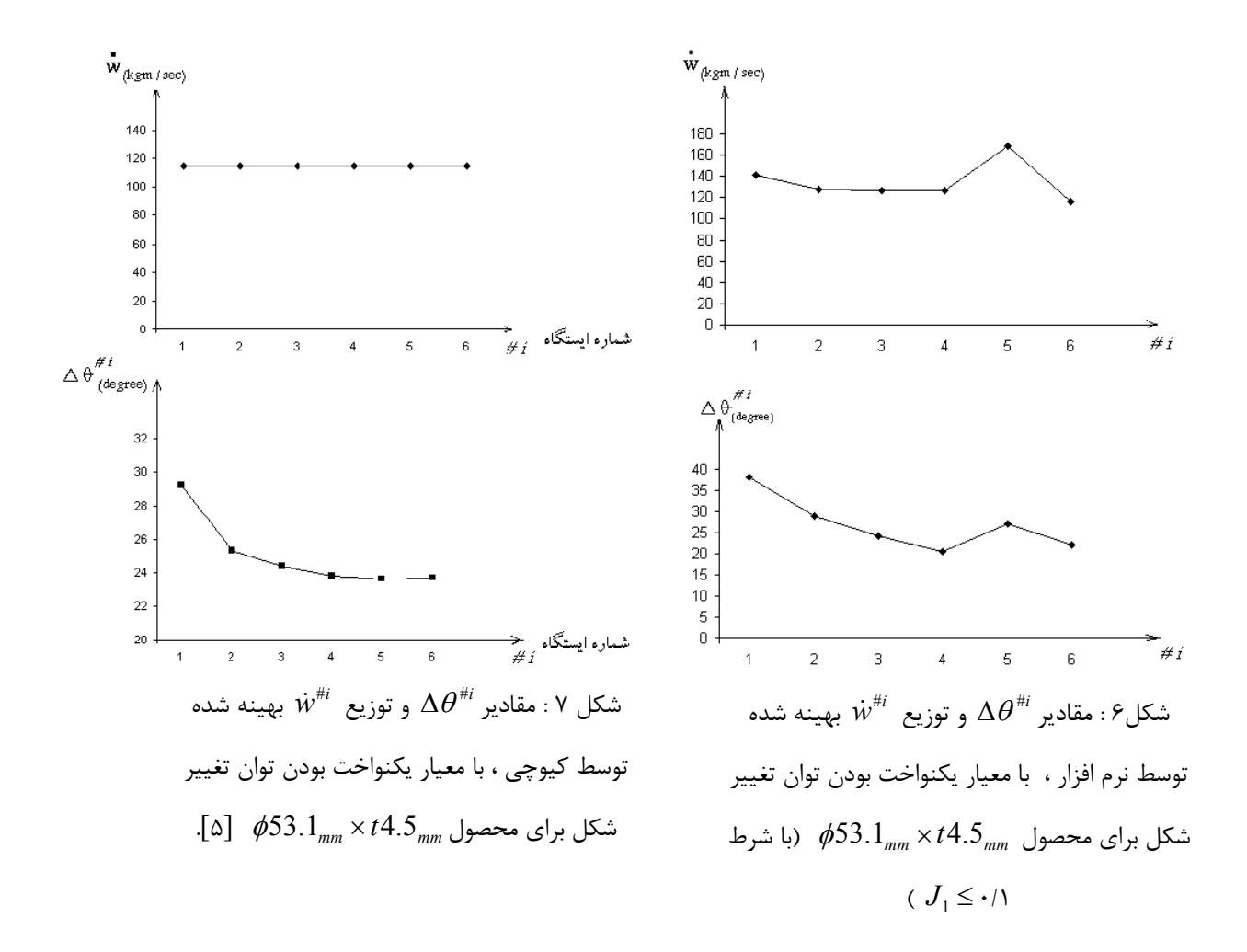

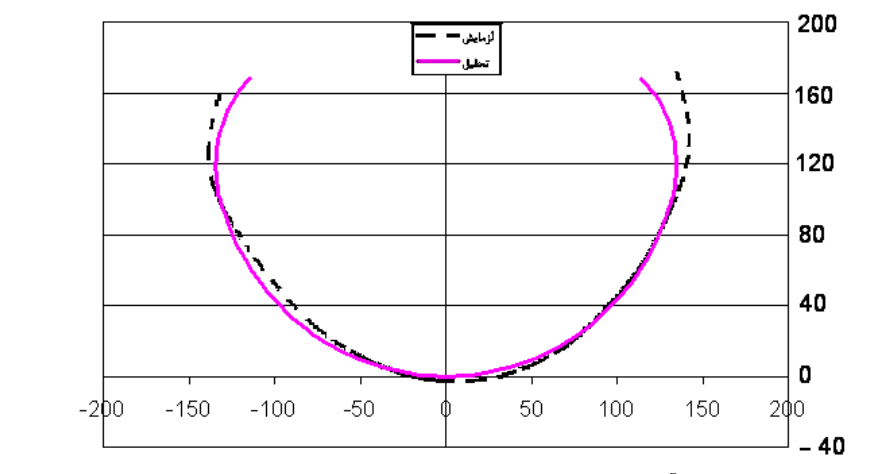

شكل۸ : مقايسه نتايج تحليل و آزمايش در ۱۰۰۰ ميليمتر بعد از ايستگاه سوم خط ۶ اينچ(واحدها بر حسب

ميليمتر ميباشند)

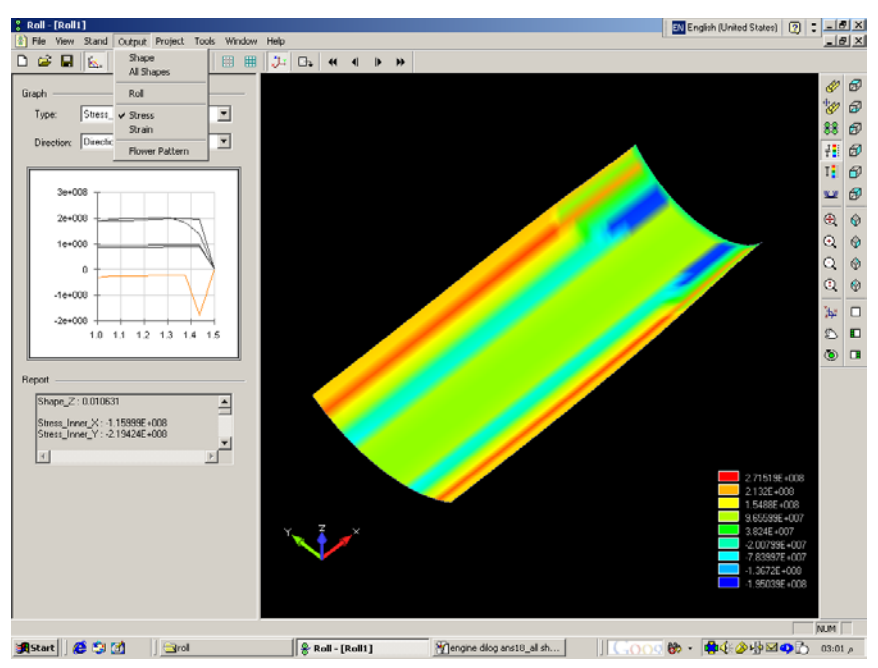

شكل ۹ : نمايش توزيع تنش بين ايستگاه دوم و سوم توسط نرمافزار

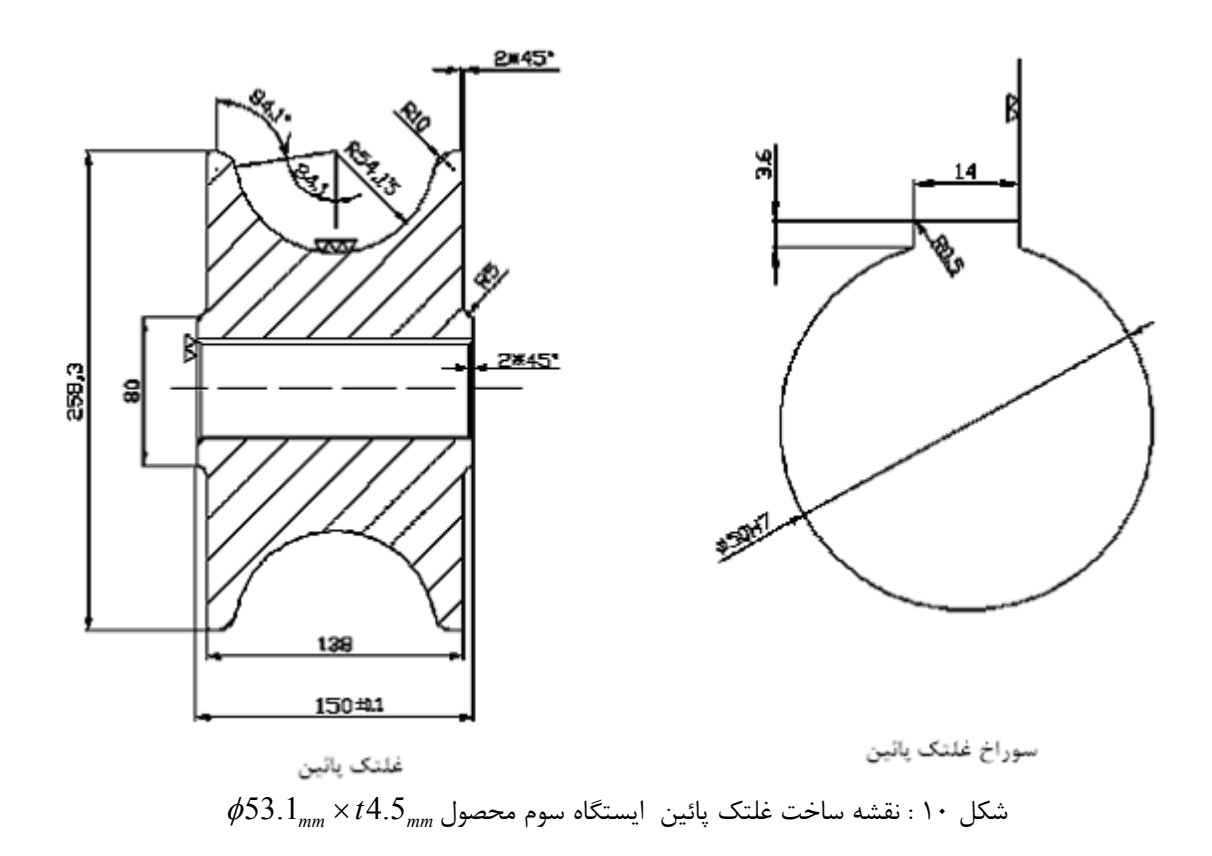

[۱]مسلمي ناييني ،ح،. "طراحي غلتك هاي فرآيند شكل دهي غلتكي سرد لوله به كمك كامپيوتر "،دانشگاه تربيت مدرس ،پايان نامه كارشناسي ارشد .۱۳۷۲،

 [۲] Mihara, Y ., Suzuki, K. and Yamanobe, I., " RollForming of U-Shaped Ribs by a New Rollers Die Forming Process ", Advanced Technology of Plasticity, Vol. I, pp. 428-432, 1984.

[۳] اميريان ، ق،. "طراحي و ساخت غلتك هاي شكل دهي غلتكي سرد لوله به كمك كامپيوتر"، دانشگاه تربيت مدرس، پايان نامه كارشناسي ارشد.۱۳۷۴،

[۴] متينپور . م. " تدوين نرمافزار طراحي غلتكهاي شكلدهي غلتكي سرد لولههاي گرد" دانشگاه تربيت مدرس. پاياننامه كارشناسي ارشد ۱۳۸۰ .

[ $\Delta$ ] Kiuchi, M. and Koudabashi, T., "Roll Forming of Circular Tube-Automated Design System of Optimal Roll Profiles", International Conference 'Tubes and Energy' Euorogress-Aachen, West Germany, 'pp. 1/4/1-1/4/15, 11-12 Oct 1983.